# **Wirtschaftsinformatik 2** PLAUSIBILITÄTSPRÜFUNGEN

## Bernd Blümel, Christian Bockermann, Christian Metzger

Hochschule Bochum

Sommersemester 2023

# **Plausibilitäten**

## PLAUSIBILITÄTEN

**Hochschule Bochum** Bochum University of Applied Sciences

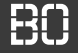

### **Plausibilitätsprüfung - Korrektheit von Daten**

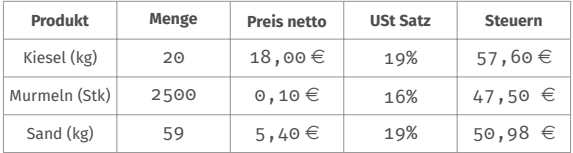

**Hochschule Bochum Bochum University** of Applied Sciences

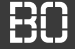

### **Plausibilitätsprüfung - Korrektheit von Daten**

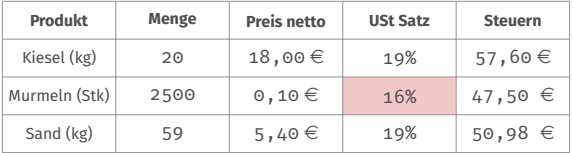

Fehler in Zeile 2, Spalte 4: Aktueller USt-Satz ist 19%!

**Hochschule Bochum Bochum University** of Applied Sciences

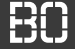

### **Plausibilitätsprüfung - Korrektheit von Daten**

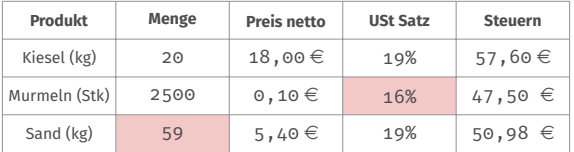

Fehler in Zeile 2, Spalte 4: Aktueller USt-Satz ist 19%! Fehler in Zeile 3, Spalte 2: Sand gibt's nur in 25kg Säcken!

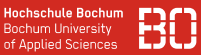

#### **Struktur der Plausibilitäts-Tests**

- Jede Zeile auf Plausibiliät testen (for-Schleife)
- Einfache Wert-Überprüfung
- Kombinierte Plausibilitäts-Tests (mehrere Spalten)
- Bei jedem Fehler Meldung in das fehlerArray schreiben

### **Plausibilitäten - Pseudo Code**

### **STRUKTUR**

**Hochschule Bochum Bochum University** of Applied Sciences

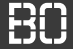

```
Dim fehlerArray() as String
Dim fehler As String
Dim i As Long
Dim wert As String
For i = ersteZeile To letzteZeile
  wert = Sheets(1).Cells(i, 1)If Not test(wert) Then
     fehler = "Fehler in Spalte 1, Zeile " & i
     Call schreibeNeuenFehlerInArray(fehler,
                                fehlerArray)
   End If
End For
```
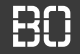

### **Beispiel: Gewinnbeispiel**

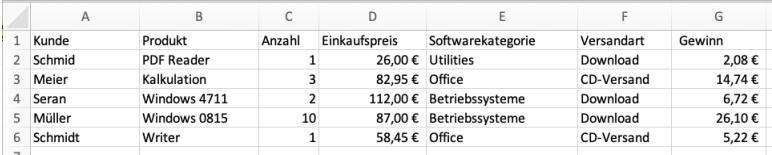

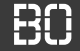

### **Beispiel: Gewinnbeispiel**

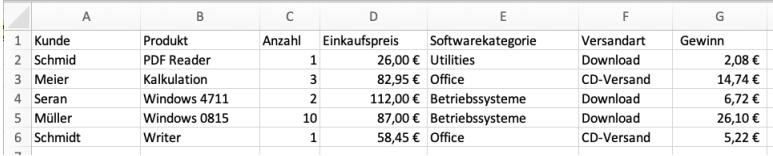

- 1. Anzahl muss positive Zahl sein
- 2. Anzahl max. 100, falls Kategorie "Utilities", dann Anzahl max. 500
- 3. Einkaufspreis zwischen 5 und 250 EUR
- 4. Versandart entweder "Download" oder "CD"

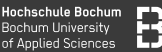

#### 1. Anzahl muss positive Zahl sein

```
Dim fehlerArray() as String
Dim fehler As String
Dim i As Long
Dim wert As String
For i = ersteZeile To letzteZeile
  wert = Sheets(1).Cells(i, 3)If Not istPositiveZahl(wert) Then
     fehler = "Anzahl falsch in Zeile " & i
     Call schreibeNeuenFehlerInArray(fehler,
                                fehlerArray)
   End If
End For
```
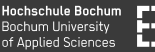

```
Function istPositiveZahl(wert As String) As
                            Boolean
 Dim wertAlsDouble As Double
 If Not IsNumeric(wert) Then
    istPositiveZahl = False
    Exit Function
  End If
 wertAlsDouble = CDbl(wert)
 If wertAlsDouble \leq 0 Then
      istPositiveZahl = False
      Exit Function
  End If
  istPositiveZahl = True
End Function
```
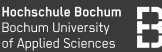

#### 1. Anzahl muss positive Zahl sein

```
Dim fehlerArray() as String
Dim fehler As String
Dim i As Long
Dim wert As String
For i = ersteZeile To letzteZeile
  wert = Sheets(1).Cells(i, 3)If Not istPositiveZahl(wert) Then
     fehler = "Anzahl falsch in Zeile " & i
     Call schreibeNeuenFehlerInArray(fehler,
                                fehlerArray)
   End If
End For
```
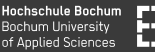

#### 4. Versandart muss "Download" oder "CD" sein

```
Dim fehlerArray() as String
Dim fehler As String
Dim i As Long
Dim wert As String
For i = ersteZeile To letzteZeile
  wert = Sheets(1).Cells(i, 6)If Not istCDoderDownload(wert) Then
     fehler = "Falsche Versandart in Zeile " & i
     Call schreibeNeuenFehlerInArray(fehler,
                                fehlerArray)
   End If
End For
```
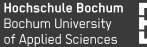

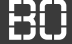

```
Function istCDoderDownload(wert As String) As
                           Boolean
```

```
If wert = "CD" or wert = "Download" Then
  istCDoderDownload = True
Else
  istCDoderDownload = False
End If
```
End Function

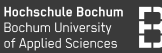

#### **Alternative Funktion für den Test der Versandart:**

Function testVArt(wert As String) As Boolean testVArt =  $($ wert = "CD" or wert = "Download") End Function

### **Wo sehen wir die Fehler?**

- Bisher Fehler im Array gesammelt
- Ziel: Fehler in Tabelle 3 anzeigen

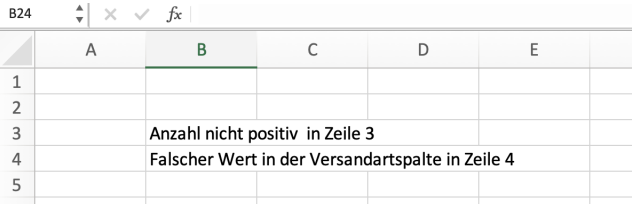

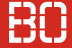

### **Code: Fehler-Array in Tabelle schreiben**

Wirtschaftsinformatik 2 - Plausibilitätsprüfungen 14 minut 14 minut 14 minut 14 minut 14 minut 14 minut 14 minut

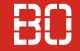

### **Beispiel: Gewinnbeispiel**

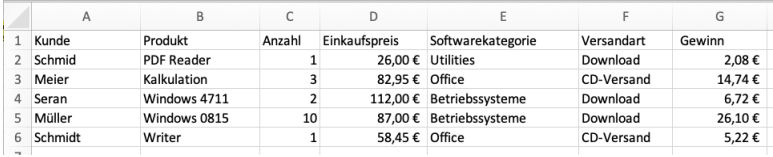

- 1. Anzahl muss positive Zahl sein
- 2. Anzahl max. 100, falls Kategorie "Utilities", dann Anzahl max. 500
- 3. Einkaufspreis zwischen 5 und 250 EUR
- 4. Versandart entweder "Download" oder "CD"

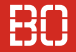

### **Excel/VBA: Das Gewinnbeispiel**

Wirtschaftsinformatik 2 - Plausibilitätsprüfungen 16 / 16

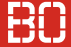

### **Excel/VBA: Das Gewinnbeispiel**

In der ScieBo unter:

Vorlesungen/13/